Listen EECS 4315

www.eecs.yorku.ca/course/4315/

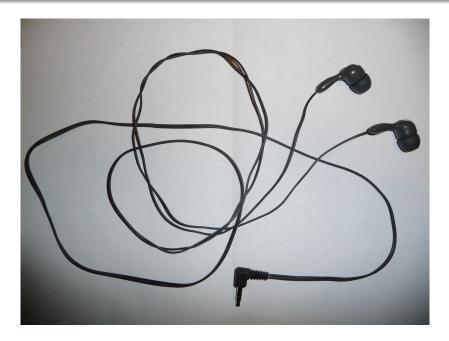

### Generator and listeners

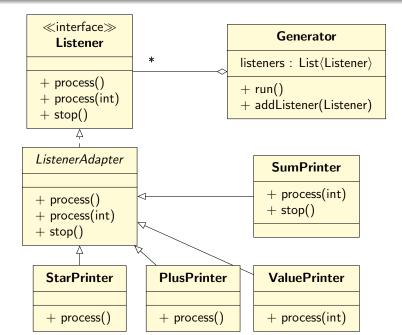

3/14

# JPF and listeners

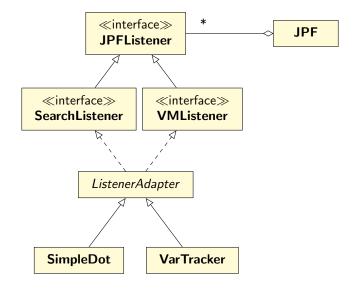

The interface JPFListener is empty.

The interface JPFListener is empty.

### Question

Why introduce an empty interface?

The interface JPFListener is empty.

### Question

Why introduce an empty interface?

#### Answer

JPF has a collection of JPFListeners, some can be SearchListeners and others can be VMListeners.

# VMListener

. . .

public interface VMListener extends JPFListener {
 // VM has been initialized and, hence, classes
 // have been loaded
 void vmInitialized(VM vm);

// A number of methods related to the execution
// of instructions
void executeInstruction(VM vm,
 ThreadInfo currentThread,
 Instruction instructionToExecute);

void instructionExecuted (VM vm, ThreadInfo currentThread, Instruction nextInstruction, Instruction executedInstruction); . . .

. . .

// A number of methods related to threads
void threadStarted(VM vm,
 ThreadInfo startedThread);

// Class has been loaded
void loadClass(VM vm,
 ClassFile classFile);

// A number of methods related to objects
void objectCreated(VM vm,
 ThreadInfo currentThread,
 ElementInfo newObject);

```
// A number of methods related to garbage
// collection
void gcBegin(VM vm);
...
```

// A number of methods related to exceptions
void exceptionThrown(VM vm,
 ThreadInfo currentThread,
 ElementInfo thrownException);

// A number of methods related to choice // generators void choiceGeneratorRegistered(VM vm, ChoiceGenerator<?> nextCG, ThreadInfo currentThread, Instruction executedInstruction);

// A number of methods about methods
void methodEntered(VM vm,
 ThreadInfo currentThread,
 MethodInfo enteredMethod);

... } Write a listener that prints a  $\ast$  whenever the garbage collector is invoked by JPF.

To compile the listener, make sure that jpf.jar is part of the classpath.

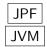

- JPF is a JVM.
- Since JPF is written in Java, it runs on a JVM.

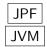

- JPF is a JVM.
- Since JPF is written in Java, it runs on a JVM.
- JPF model checks Java bytecode.
- JVM executes Java bytecode.

Each JVM has a classpath which tells the JVM where to look for classes.

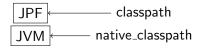

Each JVM has a classpath which tells the JVM where to look for classes.

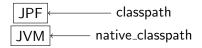

classpath of JPF: where JPF looks for classes to model check

<code>native\_classpath</code> of JPF: where the JVM looks for classes to execute (as part of JPF)

Write a listener that measures the amount of time (in milliseconds) JPFs garbage collector takes whenever it is invoked by JPF.